**Quit Smoking Stopwatch**

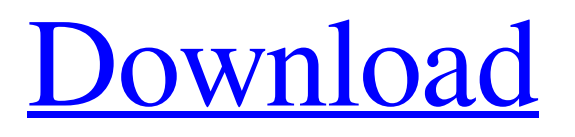

**[Download](http://evacdir.com/UXVpdCBTbW9raW5nIFN0b3B3YXRjaAUXV/ZG93bmxvYWR8N084TW1Sa04zeDhNVFkxTkRRek5qWTFPSHg4TWpVNU1IeDhLRTBwSUZkdmNtUndjbVZ6Y3lCYldFMU1VbEJESUZZeUlGQkVSbDA.fortifying.sutikshnaji.gonzales.bangle)**

# **Quit Smoking Stopwatch Crack+ For Windows (April-2022)**

Quit Smoking Stopwatch is a simple-to-use software application that counts the time it has passed since you have stopped working. This way, you can keep track to maintain your motivation level and hopefully not fall back into old habits. It even has an achievement system to pique your interest. Simple setup and interface Installing this program is a speedy and easy job that shouldn't give you any trouble. You are welcomed by a standard interface, which consists of a common window with a wellstructured layout. There are two buttons displayed for starting and stopping the timer. The utility monitors the number of years, days, hours, minutes and seconds, and it also displays total time passed since your last cigarette. In case you fail in your goal and then stop and reset the timer, the total time passed is replaced with your smoke-free record. Set the date and time you quit smoking If you have already stopped smoking, you can edit the exact time and date of quitting by consulting a calendar. What's more, Quit Smoking Stopwatch shows how much money you have saved during this entire time, in dollars. Find out how much money you've saved You can edit the price of one cigarette along with the number of cigarettes smoked in the course of a day, as well as access the Windows Calculator if you need help in this regard. The tool doesn't integrate an option for changing the currency. However, because it synchronizes to the system currency, you can change it from the Control Panel. Gain awards when reaching milestones Awards are gained by reaching important milestones, such as the first run, first day, first week and first month. Quit Smoking Stopwatch gives you the possibility to send messages to your friends via the default email client, reset the stopwatch or money save-up records, add password protection to the program, hide the save-up counter, and set the tool to run at Windows startup, daily, or every two, three or four days. Evaluation and conclusion Unsurprisingly, it had minimal impact on PC performance, running on low CPU and RAM. However, it prompted an error dialog at program startup. We have also noticed that it stops the timer on exit, which means that it must run at all times to maintain your smoke-free record. It doesn't have a resume button at restart, so you have to edit the date and time of quitting at every launch. Nevertheless, you can test Quit Smoking Stopwatch for yourself, since it's

### **Quit Smoking Stopwatch Crack + License Key Full**

Kies Macros For Keyboard Shortcuts. It is helpful to save hours of time typing, and reduce repetitive work and errors when typing. Key Macro,Keyboard Shortcut Maker is a Free and Powerful Macros Program. You can create mouse, keyboard and screen macros with it, so that you can work faster and more conveniently. Key Macro can record your keystrokes and the mouse clicks in the form of scripts, and export them as video files. The exported scripts can be played back as a real video. Key Macro supports batch mode, it can save your time and can be helpful in many situations. Features: Key Macro can record mouse clicks and keystrokes. It can record keyboard macro commands and enter the recorded macro commands directly into the editor. Key Macro can run macros on your PC. You can use the shortcut to start the program, the function key can be used to run the macro, and you can use the cursor button to pause and stop. With Key Macro Editor, you can edit the macro commands and the running time directly. Key Macro Editor can record mouse clicks and keystrokes. It can record keyboard macro commands and enter the recorded macro commands directly into the editor. Key Macro Editor can run macros on your PC. You can use the shortcut to start the program, the function key can be used to run the macro, and you can use the cursor button to pause and stop. Key Macro Editor can synchronize many windows and applications. You can control the tasks or you can run the program which can run the macros as background tasks. Key Macro Editor supports a drag and drop function. You can transfer the recorded commands to the macros in the editor. Key Macro Editor supports all types of text files including English, French, Spanish, and so on. Key Macro Editor supports three running modes: Run, Record, and Stop. You can choose to run the program when you want to play the recorded macro or you can choose to stop the program when you want to play the recorded macro. You can record one or more times. Key Macro Editor supports many keyboard short-cuts. You can create a keyboard macro that is widely used in the computer. You can also use the tab key to switch to the next command. The program supports hot keys. You can use shortcut keys such as the windows function keys and the shortcuts key for editing the macro commands and the command. Key Macro Editor supports batch mode, you can edit the macro commands and the running time directly. Key Macro 81e310abbf

### **Quit Smoking Stopwatch Crack + Activation X64**

Quit Smoking Stopwatch is a simple-to-use software application that counts the time it has passed since you have stopped working. This way, you can keep track to maintain your motivation level and hopefully not fall back into old habits. It even has an achievement system to pique your interest. Simple setup and interface Installing this program is a speedy and easy job that shouldn't give you any trouble. You are welcomed by a standard interface, which consists of a common window with a wellstructured layout. There are two buttons displayed for starting and stopping the timer. The utility monitors the number of years, days, hours, minutes and seconds, and it also displays total time passed since your last cigarette. In case you fail in your goal and then stop and reset the timer, the total time passed is replaced with your smoke-free record. Set the date and time you quit smoking If you have already stopped smoking, you can edit the exact time and date of quitting by consulting a calendar. What's more, Quit Smoking Stopwatch shows how much money you have saved during this entire time, in dollars. Find out how much money you've saved You can edit the price of one cigarette along with the number of cigarettes smoked in the course of a day, as well as access the Windows Calculator if you need help in this regard. The tool doesn't integrate an option for changing the currency. However, because it synchronizes to the system currency, you can change it from the Control Panel. Gain awards when reaching milestones Awards are gained by reaching important milestones, such as the first run, first day, first week and first month. Quit Smoking Stopwatch gives you the possibility to send messages to your friends via the default email client, reset the stopwatch or money save-up records, add password protection to the program, hide the save-up counter, and set the tool to run at Windows startup, daily, or every two, three or four days. Evaluation and conclusion Unsurprisingly, it had minimal impact on PC performance, running on low CPU and RAM. However, it prompted an error dialog at program startup. We have also noticed that it stops the timer on exit, which means that it must run at all times to maintain your smoke-free record. It doesn't have a resume button at restart, so you have to edit the date and time of quitting at every launch. Nevertheless, you can test Quit Smoking Stopwatch for yourself, since it's

### **What's New in the?**

Product availability varies by store. Check with your local GameStop, FYE, Walmart, and Amazon store for stock levels and availability. COASSELLSTART.COM Promo Code for June 2018 Date Discount Code Description 10% JO.COAS.GIGS Join the COASSELL family for free today! 20% JOG.COAS.GIGS Join the COASSELL family for free today! 40% 4COASSELL.GIGS 4 COASSELL Tickets to celebrate 4th of July with your family. FREE shipping on orders over \$99.99! These coupons allow you to get great deals for buying mobile phones, laptops, laptops and other electronics. As you browse through the site, you can see a number of such discounts that you can use. You can also get the latest discounts and promo codes from the site. Select the best mobile, laptop, laptop and other electronics. You can see a number of such discounts that you can use. You can also get the latest discounts and promo codes from the site. Your phone is the most essential device of your life. It is the device that not only assists you to communicate with the people but also allows you to make calls. It is an extension of your personality, and it is essential to have a gadget that has good connectivity and has a good camera. You can avail amazing discounts on the phone from online stores if you enter the promo code. Entering the promo code on the site will let you get the good discounts on the phone and you can get the chance to grab a good discount. The availability of the discounted phone depends upon the store where you enter the code and the store where you are buying the phone. The code is available for limited period of time. Therefore, it is essential to check out the website where you are buying the phone. Concert tickets are the stuff of dreams for every music lover. You can make use of these promo codes to avail great discounts on the tickets and save money. You can get the best concert ticket for any famous artist or band just by entering the promo code. The availability of the discounted ticket depends upon the store where you enter the code and the store where you are buying the tickets. Entering the promo code on the site will let you get the good discounts on the ticket and you can get the chance to grab a good discount. It is a smart thing to have a decent camera. With a good camera, you can capture wonderful memories and hence get a great experience. You can save on your camera purchases if you enter the promo code on the site. Entering the promo code on the site will let you get the good discounts on the camera and you can get the chance

# **System Requirements:**

OS: Windows® (7/8/10) Mac OS X® (10.8 or later) Linux® Additional Notes: The same game runs on Microsoft Windows and macOS systems. However, for optimum performance, the recommended graphics settings and settings for Microsoft Windows should be used. In addition, macOS systems should also be configured to use the recommended settings. The Battle of the Bands arcade game can be played using a touchscreen on a Nintendo Switch, Nintendo Switch Lite, or Nintendo Switch Online system. For optimum performance, the

<https://wormenhotel.nl/wp-content/uploads/2022/06/thomwat.pdf> [http://getakart.com/wp-content/uploads/2022/06/Flash\\_to\\_Video\\_Converter\\_Pro.pdf](http://getakart.com/wp-content/uploads/2022/06/Flash_to_Video_Converter_Pro.pdf) [https://www.portalvivienda.cl/wp-content/uploads/2022/06/Movie\\_Icon\\_Pack\\_40.pdf](https://www.portalvivienda.cl/wp-content/uploads/2022/06/Movie_Icon_Pack_40.pdf) <https://awazpost.com/wp-content/uploads/2022/06/ReShade.pdf> <https://melindavail.com/wp-content/uploads/2022/06/CopyAndPaste.pdf> [https://mojegobi.cz/wp-content/uploads/2022/06/EZ\\_Tool\\_Series\\_of\\_Utilities.pdf](https://mojegobi.cz/wp-content/uploads/2022/06/EZ_Tool_Series_of_Utilities.pdf) <https://drainagefulham.com/wp-content/uploads/2022/06/darperc.pdf> <https://www.appliancedesign.org/wp-content/uploads/2022/06/XMule.pdf> <https://beingmedicos.com/wp-content/uploads/2022/06/talerakt.pdf> [https://recipe.de/wp-content/uploads/A2Z\\_Recipe\\_File.pdf](https://recipe.de/wp-content/uploads/A2Z_Recipe_File.pdf)